## අවසාන වාර පරීකෂණය 2015

තොරතුරු හා සන්නිවේදන තාක්ෂණය I

#### 10 ශේණිය

නම/ විභාග අංකය:

කාලය පැය 01 යි.

## සියලුම පුශ්න වලට පිළිතුරු සපයන්න.

- අංක  $1$  40 තෙක් වූ පුශ්නවලට දී ඇති  $(1), (2), (3), (4)$  පිළිතුරු වලින් නිවැරදි හෝ වඩාත් ගැළපෙන හෝ පිළිතුර තෝර යටින් ඉරක් අඳින්න.
- පහත ඒවායින් දත්තයක් ලෙස සැලකිය හැක්කේ. 01
	- (1) පසුගිය මහමැතිවරණයේ දිස්තිුක් ඡන්ද පුතිඵල
	- (2) 2014 අ.පො.ස. (සා. පෙළ) විභාග පුතිඵල
	- (3) RAM ධාරිතාවය
	- (4) පරිගණක ආධාරයෙන් ගොඩනැගූ ආරෝහණ ලකුණු ලැයිස්තුවක්

සැකසීම හා තොරතුරු  $\overline{A}$ ගබඩාකරණය මෙහි  $A$  හා  $B$  $\Omega$  $\overline{B}$ ආදානය (1) ගණනය කිරීම, සන්නිවේදනය (2) දත්ත, සන්නිවේදනය  $(3)$  තොරතුරු පතිදානය  $(4)$  දත්ත, පුතිදානය ගුණාත්මක තොරතුරක ලක්ෂණයක් තොවන පිළිතුර ඇතුලත් කාණ්ඩය වන්නේ  $\Omega$ (1) අදාළ බව, අංග සම්පූර්ණ බව, නිවැරදිබව (2) අංග සම්පූර්ණ බව, පරිගණක ගතකර තිබීම, නිවැරදි බව (3) කාලීන බව, අදාළ බව, නිවැරදි බව (4) පිරිවැය අවම වීම, නිවැරදි බව, අංග සම්පූර්ණ බව සෞඛා ක්ෂේතුයට අදාළ නොවන උපකරණ ඇතුළත් පිළිතුර වන්නේ  $04$  $(1)$  EGG/EEG  $(2)$  ATM/CAL  $(3)$  CT/MRI  $(4)$  CAT/X-RAY පරිගණක ක්ෂේතුයට සම්බන්ධ නිවැරදි පිළිතුර නොවන්නේ  $05$ (1) පළමු පරම්පරාව රික්තක තල, මූසිකය, යන්තු භාෂාව (2) දෙවන පරම්පරාව ටාන්සිස්ටරය floppy Disk, ඇසෙම්බ්ලි භාෂාව (3) තෙවන පරම්පරාව අනුකූලිත පරිපථ , යතුරු පුවරුව, උසස් මට්ටමේ පරිගණක භාෂා (4) සිව්වන පරම්පරාව ්විශාල පුමාණයේ අනුකුලිත පරිපථ, Optical disk භාෂා GUI මෙහෙයුම් පද්ධති දක්වීමේ උපාංග ( Pointing Device ) පමණක් ඇතුළත් පිළිතුරු වන්නේ  $06<sup>2</sup>$ A- ස්පර්ශ සංවේදී Touch Screen B මෙහෙයුම්යටිය Joystick මවම් කැමරා Web Cammera D තිරුකේත කියවනය Bar Code Reader  $\mathcal{C}$  $(2)$  B හා  $C$  පමණි  $(1)$   $A$  හා  $D$  පමණි  $(3)$  A හා  $C$  පමණි  $(4)$   $A$  හා  $B$  පමණි ගබඩා ධාරිතාවය අනුව ආරෝහණ පිළිවෙලින් අඩංගු ආවායන උපාංග ඇතුළත් පිළිතුර වන්නේ  $07$ (1) Dvd, Zip Disk, Jazz Disk (2) Floppy Disk, Zip Disk, Jazz Disk (3) Hard disk, Dvd, CD (4) Floppy Disk, Jazz Disk, Zip Disk පහත සඳහන් යතුරුවලින් විශේෂ කියාවන් සඳහා වූ යතුරු (Special Key) නොවන්නේ  $08$  $(1)$  ctrl  $(2)$  Caps Lock  $(3)$  Shift (4) Print screen

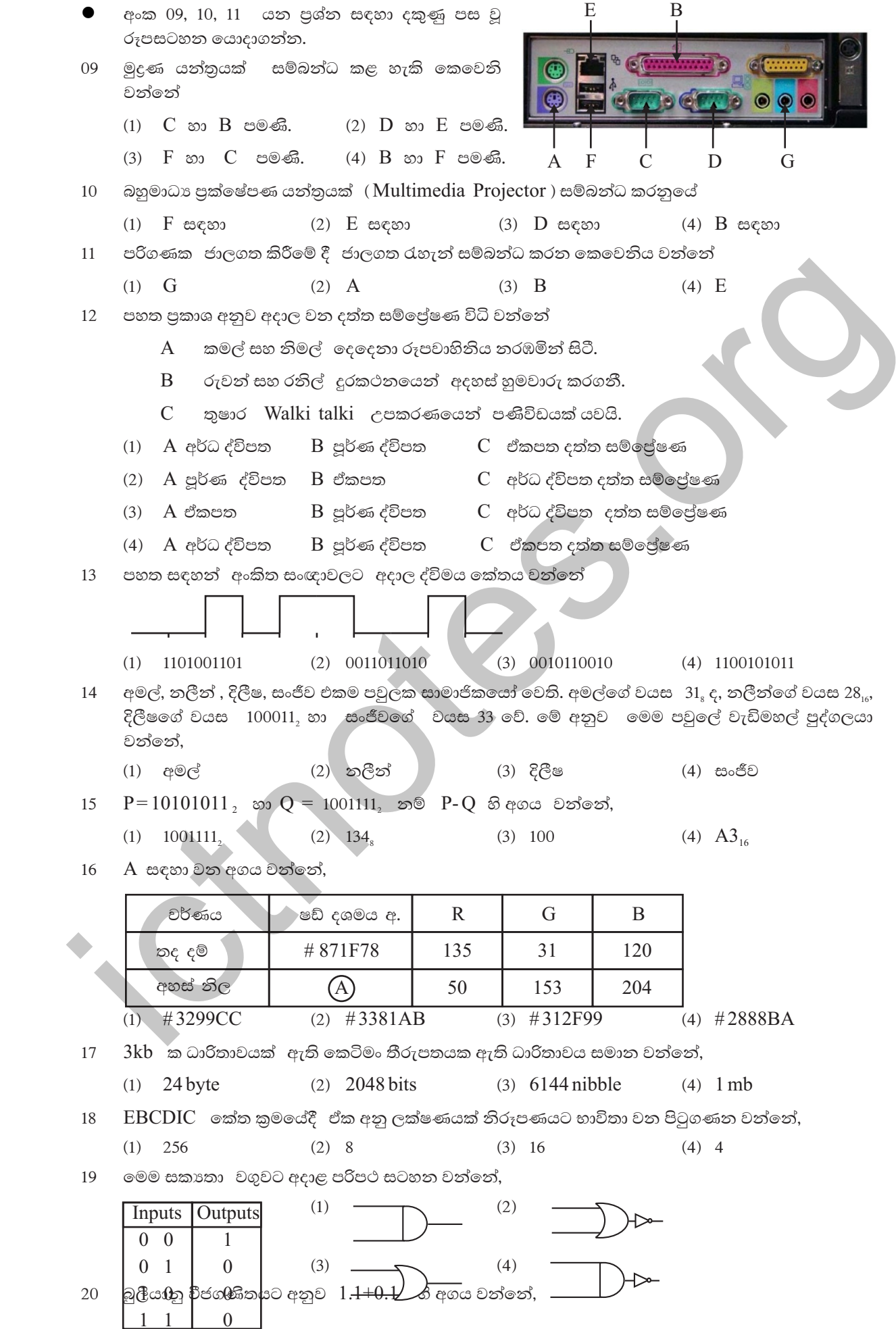

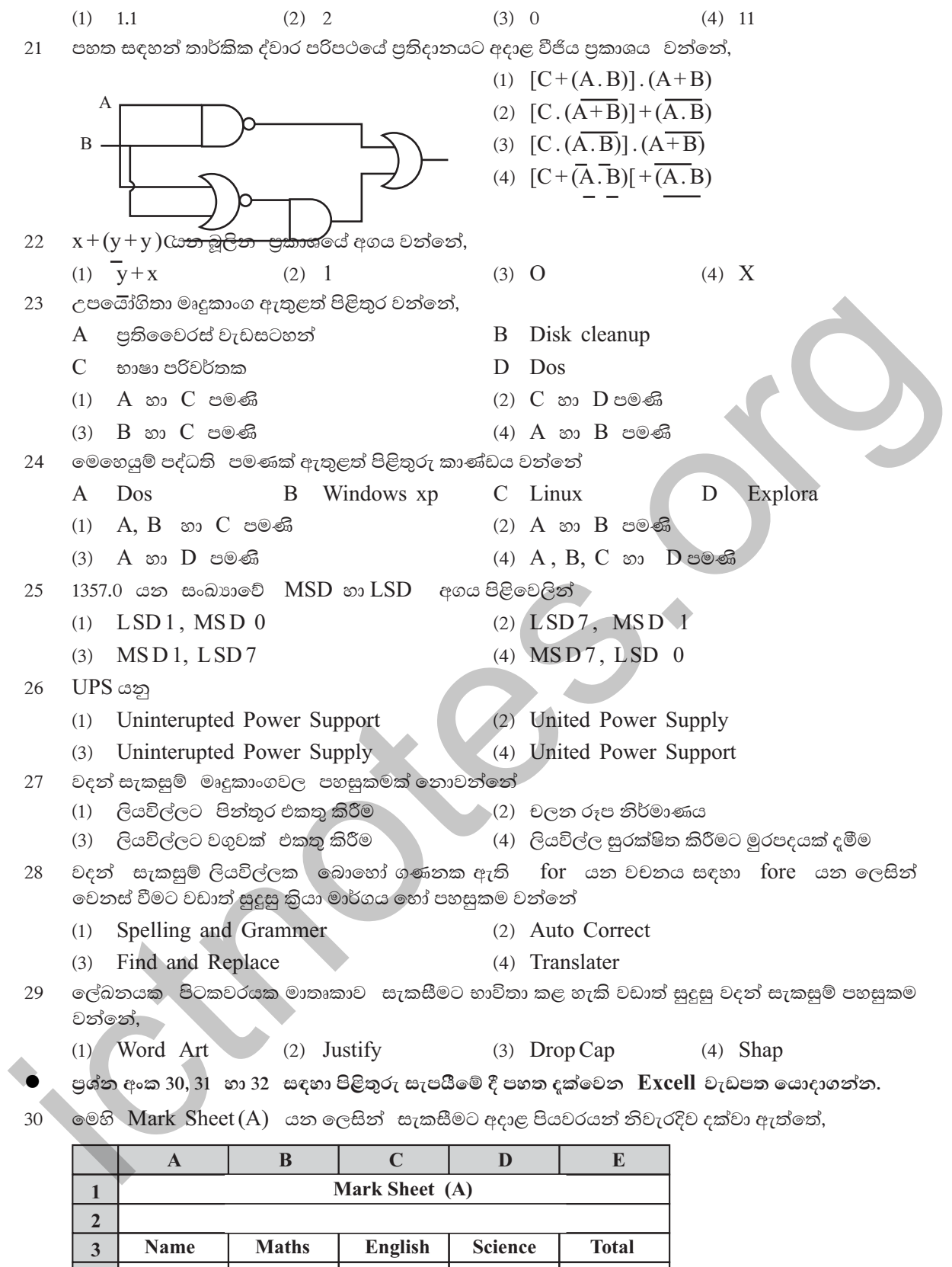

 $80$ 50 70 200  $\operatorname{Kamal}$  $\overline{\mathbf{4}}$  $\overline{\phantom{0}}$ Chamal  $\overline{20}$  $\overline{30}$  $\overline{40}$ 90  $\overline{60}$  $\overline{50}$  $\overline{80}$  $\overline{190}$ Ruwan  $\boldsymbol{6}$  $\overline{40}$  $\overline{50}$  $\overline{70}$  $\overline{160}$ Deleesha  $\overline{20}$  $\overline{80}$  $\overline{9}$ 

 $\overline{7}$ 

 $\overline{\mathbf{8}}$ 

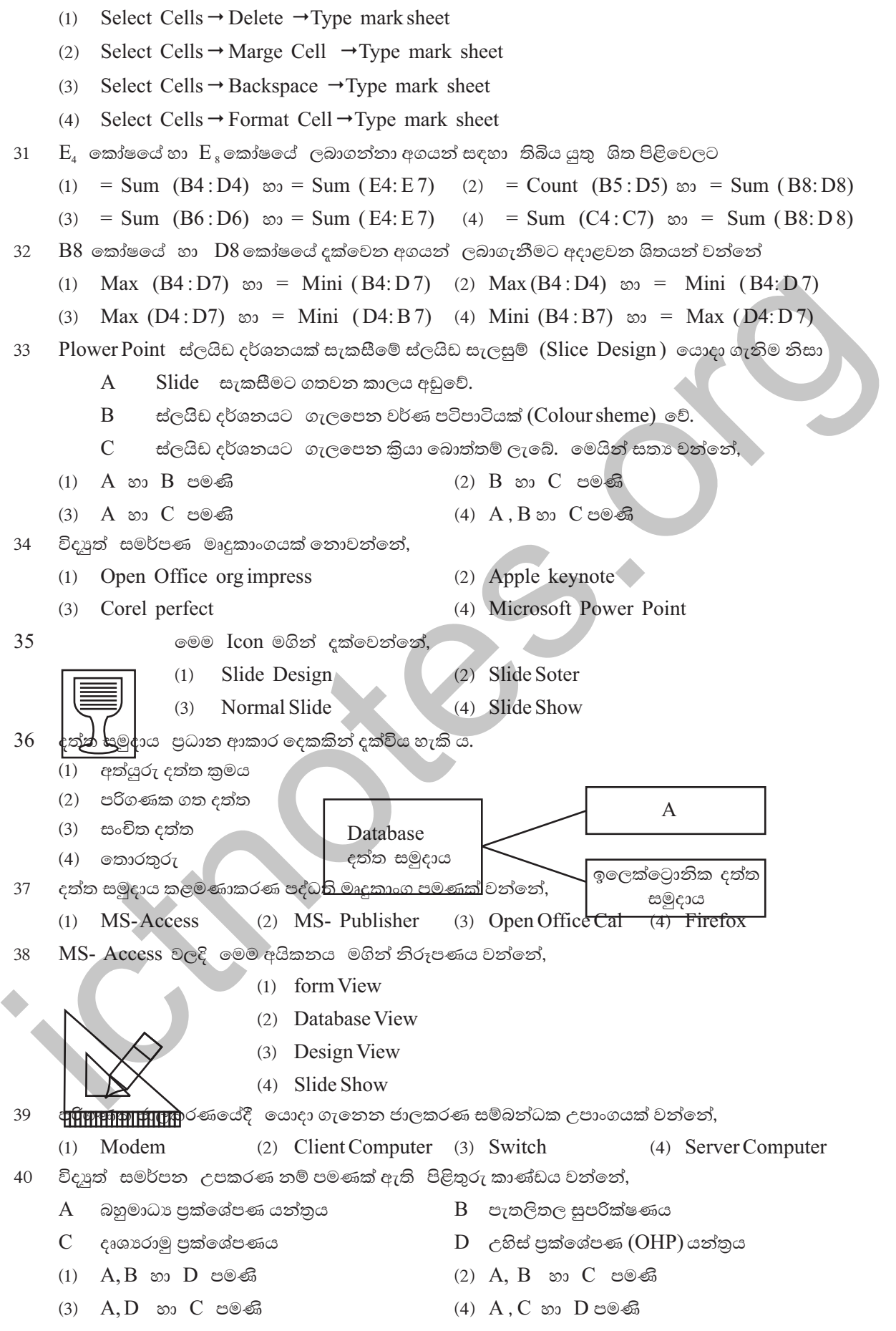

## අවසාන වාර පරීකෂණය 2015

# තොරතුරු හා සන්නිවේදන තාක්ෂණය II

#### 10 ශේණිය

කාලය පැය 02 යි.

නම/ විභාග අංකය:

- පළමු පුශ්නය හා තවත් පුශ්න හතරක් ඇතුළුව පුශ්න පහකට (5) පමණක් පිළිතුරු සපයන්න.
- පළමු පුශ්නයට ලකුණු 20 ක්ද, අනෙකුත් පුශ්නවලට ලකුණු 10 බැගින්ද හිමි වේ.
- $01$ තොරතුරක තිබිය හැකි පුධාන ලක්ෂණ 04 ක් ලියන්න.  $(1)$ 
	- (2) පහත සඳහන්  $A$ හා  $B$  යන තීරු යාකරන්න.

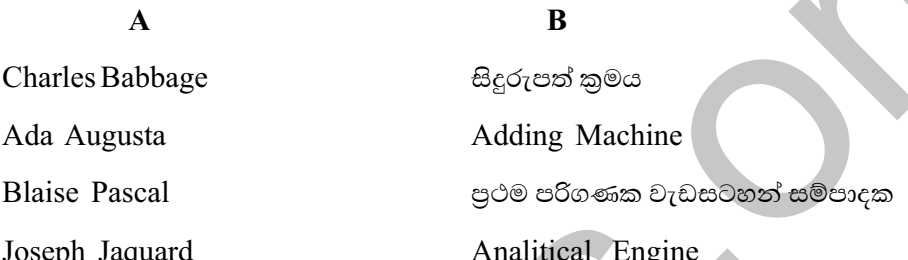

- දත්ත සම්පේෂණයේ මාධා වර්ගකර උදාහරණ 01 බැගින් ලියන්න.  $(3)$
- (4) 15 යන සංඛාහව පහත ගණක රාමුවල දක්වන්න.

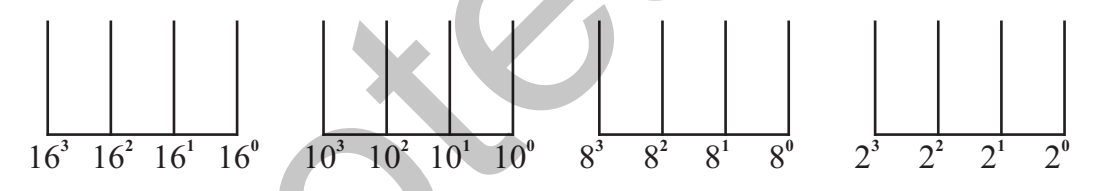

- (5) වෙළෙන්දෙක් අයිතම 03 ක ඇසුරුමක් රු. 100 ට විකුණයි. ඇසුරුමෙහි පොතක් (A) හා පාට පෙට්ටියක් ( $B$ ) අඩංගු වේ. පාරිභෝගිකයාට තුන්වෙනි අයිතමය ලෙස පෑනක් ( $C$ ) හෝ පැන්සලක් (D) තෝරාගත හැකිය. ඉහත සංසිද්ධියට අදාළ මුලික පුකාශය ලියන්න.
- $(6)$ මෙහෙයුම් පද්ධති අතුරු මුහුණත් වර්ග 02 නම් කරන්න.
- (7) ASCII කේත කුමය අනුව C වලට අදාළ වන්නේ 67 වේ. එසේ නම් E වලට අදාළ ASCII කේතය ලියන්න.
- පුමාණය අනුව පරිගණක වර්ගීකරණය කරන්න.  $(8)$
- `පහත දක්වෙන කෙටිමං යතුරු (Short Cut Key ) භාවිතාවන අවස්ථාව නම් කරන්න.  $(9)$

 $Ctrl + V$  $2^{\circ}$  $Ctrl + B$  $1.$ 

(10) පහත දක්වෙන වගුවේ කේතු හා රෙකෝඩ ගණන වෙන වෙනම ලියන්න.

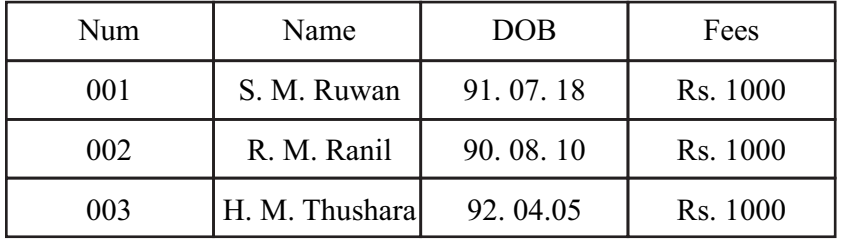

 $(2 \times 10=20)$ 

(1) පහත දක්වෙන සංඛාහ පද්ධති ආශිුත සුලු ගණනය කිරීම් කරන්න. 02

• 
$$
372_s + 53_s
$$
 •  $AB_{16} + 103_{16}$  (©. 03)

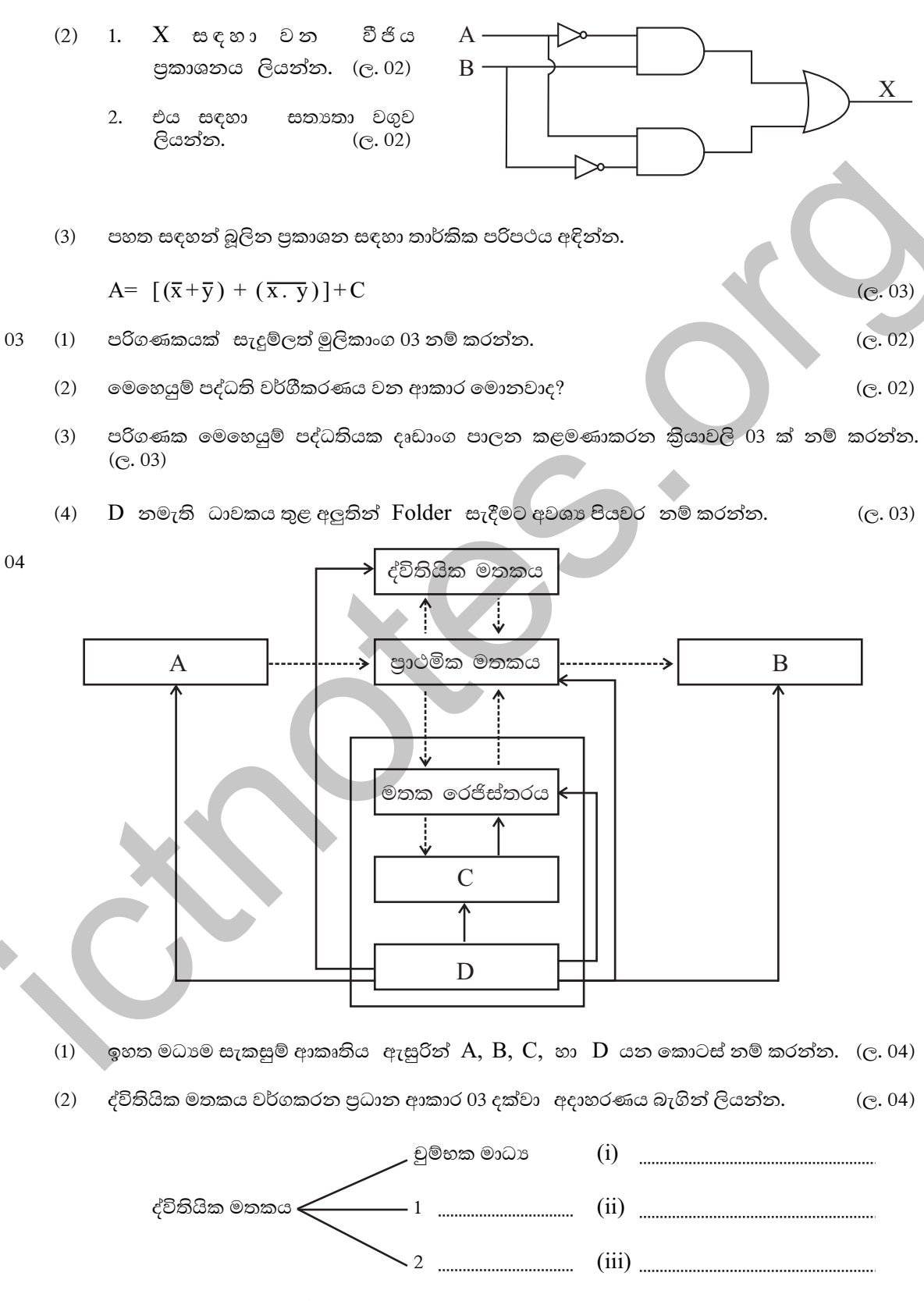

 $(3)$ පුධාන පරිගණක ජාල වර්ග 3ක් නම් කරන්න.  $($ c $. 02)$ 

- 05 වදත් සැකසුම් මෘදුකාංගයක් මගින් ලබා දී ඇති පහසුකම් 03 නම් කරන්න.  $(1)$ 
	- පහත දක්වෙන වදන් සැකසුම් ලේඛනය සකස්කර ඇති ලේඛනයට යොදාගත් විවිධ වදන් සැකසුම්  $(2)$ අවස්ථාවන් නම් කරන්න.

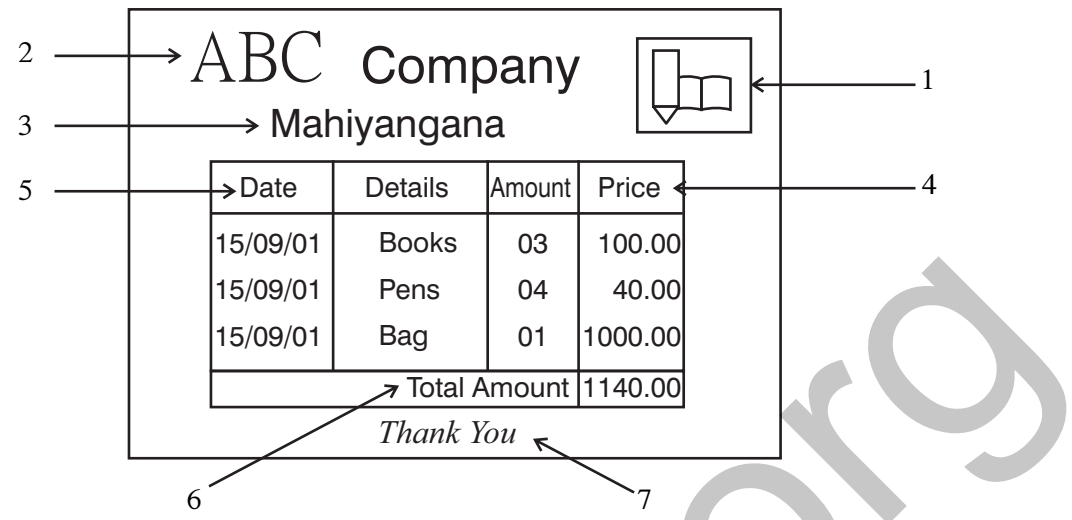

මෙහි 1 සිට 7 දක්වා ඇති අංකවලින් සකස්කර ඇති විවිධ වදන් සැකසුම් අවස්ථාවන් ලියන්න.  $(Q.07)$ 

පහත දක්වෙන්නේ සිසුන් පස් දෙනෙකුගේ අවසාන වාර පරික ෙණයට ලබාගත් ලකුණු ඇතුලත් කරන 06 පැතුරුම්පත් වැඩපතකි. C¢

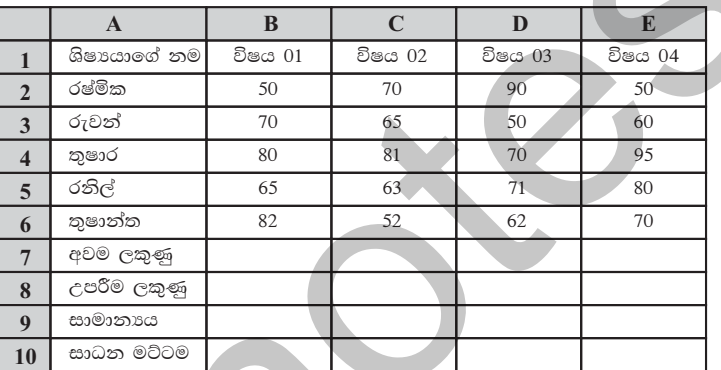

විෂය ලකුණු විශ්ලේෂණය සඳහා  $(1)$ 

> අවම ලකුණු 2. උපරිම ලකුණු 3. සාමානා ලකුණු 1.

ගණනය කිරීමට B7 B8.B9 කෝෂ වෙත ලබාදිය යුතු ශිුත Function ලියා දක්වන්න.  $(C.03)$ 

- විෂය 1 හි අවම ලකුණු ගණනයට ඔබ ලියූ ශිුතය අනෙකුත් විෂයන් සඳහා කොපි කිරීමට ඔබ  $(2)$ අනුගමනය කරන පියවර ලියා දක්වන්න. (ල. 03)
- $(3)$ විෂය 01 හි සාධනය සඳහා සාමාන $x$  ලකුණු 50 ට සමාන හෝ වැඩිනම් good ලෙසද, 50 ට අඩුනම් bad ලෙසද සටහන් කිරීමට අවශා ශිුතය Bio වෙත ලියන්න.  $(C.04)$
- පහත සඳහන් මාතෘකාවලින් 04 ක් සඳහා කෙටි සටහන් ලියන්න. 07

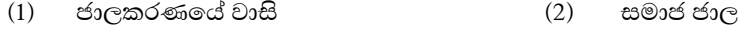

- බැංකු ක්ෂේතුයේ  $\;$  ICT භාවිතය පරිගණක භාවිතයේ අහිතකර බලපෑම  $(3)$  $(4)$
- ඉ රාජා සංකල්පය විශ්ව ශේණිගත කෙවෙනිය  $(5)$  $(6)$  $(\odot, 10)$

 $($ c $.03)$